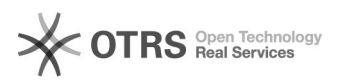

## **Repozytorium SVN** 2024-05-02 12:00:55

## **Wydruk artykułu FAQ**

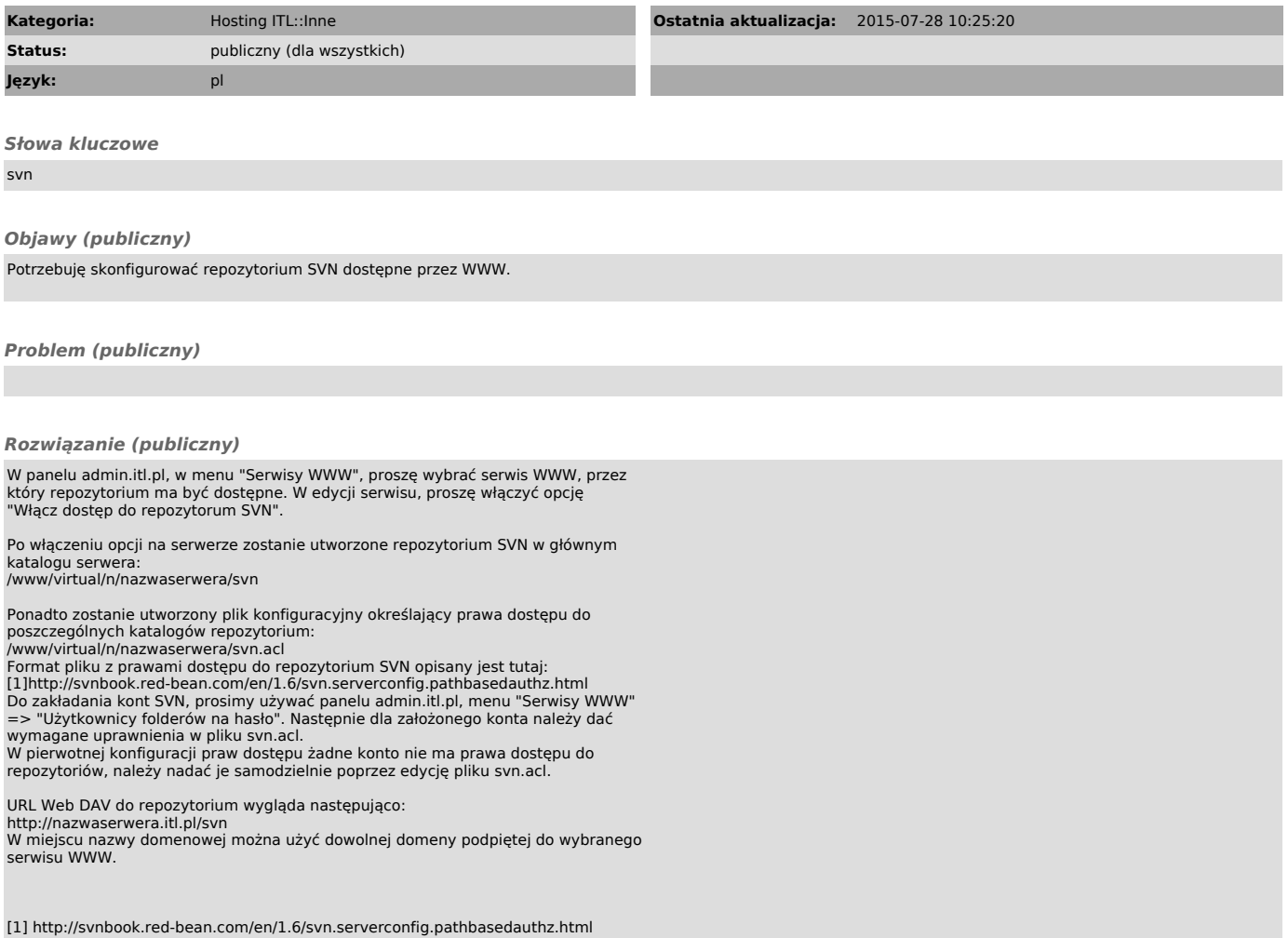